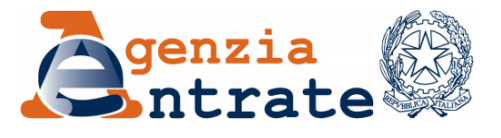

*Direzione Regionale del Friuli Venezia Giulia \_\_\_\_\_\_\_\_\_\_\_\_\_\_*

*Trieste,* 

*Settore Servizi Ufficio Servizi Catastali, Cartografici, di Pubblicità Immobiliare, Estimativi e OMI*

Consiglio Notarile GORIZIA [cnd.gorizia@postacertificata.notariato.it](mailto:cnd.gorizia@postacertificata.notariato.it) PORDENONE [cnd.pordenone@postacertificata.notariato.it](mailto:cnd.pordenone@postacertificata.notariato.it) TRIESTE [cnd.trieste@postacertificata.notariato.it](mailto:cnd.trieste@postacertificata.notariato.it) Distretti Riuniti di TOLMEZZO e UDINE [cnd.udine@postacertificata.notariato.it](mailto:cnd.udine@postacertificata.notariato.it)

Ordine dei Dottori Commercialisti e degli Esperti Contabili GORIZIA [ordinego@legalmail.it](mailto:ordinego@legalmail.it) PORDENONE [odcec.pn@odcecpn.legalmail.it](mailto:odcec.pn@odcecpn.legalmail.it) TRIESTE [ordine@odcects.legalmail.it](mailto:ordine@odcects.legalmail.it) UDINE [segreteria@odcecud.legalmail.it](mailto:segreteria@odcecud.legalmail.it)

Ordine degli Ingegneri della Provincia GORIZIA [segreteria@ordineingegnerigo.it](mailto:segreteria@ordineingegnerigo.it) PORDENONE [ordine.pordenone@ingpec.eu](mailto:ordine.pordenone@ingpec.eu) TRIESTE [trieste@ordineingegneri.legalmail.it](mailto:trieste@ordineingegneri.legalmail.it) UDINE [ordine.udine@ingpec.eu](mailto:ordine.udine@ingpec.eu)

Ordine degli Architetti Pianificatori, Paesaggisti e Conservatori della Provincia GORIZIA [archgorizia@pec.aruba.it](mailto:archgorizia@pec.aruba.it) PORDENONE [oappc.pordenone@archiworldpec.it](mailto:oappc.pordenone@archiworldpec.it) TRIESTE [archtrieste@pec.aruba.it](mailto:archtrieste@pec.aruba.it) UDINE [oappc.udine@archiworldpec.it](mailto:oappc.udine@archiworldpec.it)

Ordine dei Dottori Agronomi e dei Dottori Forestali del Friuli Venezia Giulia [protocollo.odaf.friuliveneziagiulia@conafpec.it](mailto:protocollo.odaf.friuliveneziagiulia@conafpec.it)

Ordine dei Periti Industriali e Periti Industriali Laureati della Provincia GORIZIA - [ordinedigorizia@pec.cnpi.it](mailto:ordinedigorizia@pec.cnpi.it) PORDENONE - [ordinedipordenone@pec.cnpi.it](mailto:ordinedipordenone@pec.cnpi.it) TRIESTE - [ordineditrieste@pec.cnpi.it](mailto:ordineditrieste@pec.cnpi.it) UDINE - [ordinediudine@pec.cnpi.it](mailto:ordinediudine@pec.cnpi.it)

L'originale del documento è archiviato presso l'Ufficio emittente

Collegio dei Periti Agrari e Periti Agrari Laureati della Regione Autonoma Friuli Venezia Giulia [collegio.udine@pec.peritiagrari.it](mailto:collegio.udine@pec.peritiagrari.it)

Collegio degli Agrotecnici e degli Agrotecnici Laureati del Friuli Venezia Giulia [friuliveneziagiulia@pecagrotecnici.it](mailto:friuliveneziagiulia@pecagrotecnici.it)

Collegio Provinciale Geometri e Geometri Laureati della Provincia di GORIZIA [collegio.gorizia@geopec.it](mailto:collegio.gorizia@geopec.it) PORDENONE [collegio.pordenone@geopec.it](mailto:collegio.pordenone@geopec.it) TRIESTE [collegio.trieste@geopec.it](mailto:collegio.trieste@geopec.it) UDINE [collegio.udine@geopec.it](mailto:collegio.udine@geopec.it)

Ordine degli Avvocati di GORIZIA [segreteria@ordineavvocatigorizia.it](mailto:segreteria@ordineavvocatigorizia.it) PORDENONE [ordine@avvocatipordenone.it](mailto:ordine@avvocatipordenone.it) TRIESTE [ordineavvocati@ordineavvocati.ts.it](mailto:ordineavvocati@ordineavvocati.ts.it) UDINE [segreteria@avvocatiudine.it](mailto:segreteria@avvocatiudine.it)

e p.c.

Direzione Provinciale Ufficio Provinciale - Territorio GORIZIA PORDENONE TRIESTE UDINE

## **OGGETTO: Servizio di ispezione ipotecaria sui documenti cartacei – Richiesta** *ed erogazione in modalità telematica – Estensione nazionale della nuova funzionalità*

Con riferimento a quanto in oggetto, dal secondo semestre del 2021 questa Agenzia ha realizzato una nuova funzionalità che consente l'erogazione, in modalità telematica, del servizio di ispezione ipotecaria sui documenti cartacei, altrimenti consultabili esclusivamente presso i Servizi di Pubblicità Immobiliare territorialmente competenti.

Dopo una sperimentazione che ha coinvolto man mano un maggior numero di Servizi di Pubblicità Immobiliare<sup>1</sup>, dal 2 ottobre p.v. la citata funzionalità sarà estesa a livello nazionale.

1

L'originale del documento è archiviato presso l'Ufficio emittente

 $1$  A livello nazionale i Servizi di Pubblicità Immobiliare interessati sono stati 33, dal 30 settembre 2022 anche i Servizi di Pubblicità Immobiliare presso la Direzione Provinciale di Udine

Il nuovo servizio di ispezione ipotecaria sui documenti cartacei consente agli utenti convenzionati ai servizi telematici di Sister, registrati al portale e abilitati ai servizi di consultazione delle banche dati ipotecaria e catastale, di visionare note non digitalizzate e titoli conservati in formato cartaceo, previamente scansionati a cura degli operatori degli uffici dei Servizi di Pubblicità Immobiliare, nonché i repertori delle trascrizioni a decorrere dal 24 luglio 1957<sup>2</sup>, in gran parte già acquisiti otticamente e presenti a sistema.

La visualizzazione a distanza dei repertori, permettendo agli utenti di individuare le note di trascrizione di interesse e richiederne telematicamente la consultazione, costituisce un ulteriore servizio telematico<sup>3</sup> che, in questo caso, consente all'utenza convenzionata ai servizi telematici di Sister di ottenere le ispezioni ipotecarie sui documenti cartacei senza doversi recare presso gli Uffici Provinciali del Territorio.

Nel merito, gli utenti convenzionati ai servizi telematici di Sister, registrati al portale e abilitati ai servizi di consultazione<sup>4</sup> delle banche dati ipotecaria e catastale dell'Agenzia delle Entrate, richiedono la consultazione del documento, dopo aver scelto l'ufficio competente, specificando il tipo (*Nota/Titolo – Trascrizione, Iscrizione Annotazione o Privilegio*), il numero di registro particolare e l'anno.

Confidando nel pieno e consueto spirito collaborativo e ringraziando per l'attenzione, si prega di assicurare la massima diffusione della presente comunicazione ai propri iscritti.

Rimanendo a disposizione per ogni utile supporto e confronto, l'occasione è gradita per formulare i più cordiali saluti.

> IL CAPO SETTORE Francesco Zanetti *(firmato digitalmente)*

*firma su delega del Direttore Regionale (Egon Sanin)*

1

L'originale del documento è archiviato presso l'Ufficio emittente

<sup>2</sup> A decorrere dal 24 luglio 1957 i soggetti presenti nelle note di trascrizione sono individuati tramite i propri dati anagrafici anziché tramite la "paternità". (L. 31-10-1955 n. 1064 Disposizioni relative alle generalità in estratti, atti e documenti, e modificazioni all'ordinamento dello stato civile.)

<sup>3</sup> Il servizio ha una profondità storica di circa 65 anni

<sup>4</sup> Per gli utenti Sister la possibilità di visualizzare nel menù dei servizi la nuova funzionalità è subordinata al possesso dei relativi profili autorizzativi che il gestore delle utenze della convenzione può attribuire, accedendo alla sezione "*Gestione Utenza – Gestione Utenti – Ricerca Utenti – Modifica dati utenti*" e selezionando, dall'apposito elenco, i servizi richiesti